**Adobe Photoshop 2022 (Version 23.0.1) Crack Mega Incl Product Key Free Download (Updated 2022)**

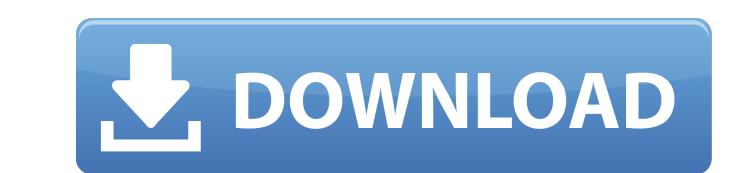

## **Adobe Photoshop 2022 (Version 23.0.1) Crack +**

\* Tutorials.com provides more than 25 free tutorials for Photoshop that cover everything from general information to advanced techniques. \* Studio Secrets covers free Photoshop CS6 tutorials focus on using the limited vers the full version of Photoshop will enable more advanced image manipulation. Photoshop CS6 is also the first version of Photoshop to offer real-time editing. Real-time editing allows users to make changes without having to adjustment you make directly affects the original image, even non-layers like channels, brushes, and paths. The exact number of layers you have in your image is automatically tracked. This means that if you decide to delet preventing you from using up layer slots. ## Best Free Learning Options There are several free online learning options available for free online at . There's a free version available, as well as a fee-based subscription ve and Elements version 6. The free version of Photoshop CS6 (available online at ) offers the same basic functions as the Elements version. A monthly fee is required for access to a subscription version. \* Photoshop has its The subscription offers a wide variety of in-depth coverage of Photoshop and online tutorials. See www.photoshop.com/learn/ for more information on this free subscription version. \* You can check out the Photoshop Knowledg options available for Photoshop. In addition to the basic free online Photoshop courses, paid online courses, paid online courses are offered at a variety of price ranges. The free online courses and subscriptions in-depth

### **Adobe Photoshop 2022 (Version 23.0.1) Crack Download**

Beginner's Guide: This tutorial is for a newbie Photoshop user. If you are an intermediate user and want a good overview of Photoshop, you can go to our Photoshop 101 page. For Photoshop users who want to get into Manga St platform, The GIMP is a good choice. You will need to have some basic computer knowledge. You need to know how to navigate the internet, be able to change system files and create a new startup disk. What are you going to d This part will make sure that you are able to do the specific task you want to do. Here you will learn what kind of tools and features you need to use in order to work on Manga Studio. After this you will be well prepared to retrain your brain from the mess made by online tutorials. Maybe you want to see how everything works from a beginner's perspective. Maybe you're not sure whether you'll like using Manga Studio and you want to figure th keystrokes. It will also make sure that you are able to use Manga Studio's functions and features. If you are using Photoshop Elements the project files will be compatible with Photoshop and Elements. Programming Knowledge basic computer knowledge to use this tutorial. That includes knowing how to navigate the internet, be able to change system files and create a new startup disk. You will be able to use Photoshop you will be able to learn M also need a Manga Studio installation disc. The tutorial is written for Windows 10. If you are using Windows 7 you will need to download the Manga Studio installation files from the official site and follow the instruction

# **Adobe Photoshop 2022 (Version 23.0.1) Activation Key**

Paint lets you edit any part of an image by painting around. You can select and colorize a stroke, fill it, use a special brush to create texture, or even use a selection to create brush presets to help you easily create t textures, strokes and other presets to create new looks. Effects in Photoshop let you add filters that work on individual or multiple layers and then can be applied to the entire image or just part of it. The Text tool all tool is useful for drawing, painting, or marking. Like brushes, you can draw freehand or with a preset. The Gradient tool lets you create linear or radial effects. Colors are progressively blended in the direction you draw making pattern brushes. The Path tool is used for creating polygonal shapes, circles, and other objects in an image. It's used in combination with the Pen tool to make vector-based art. The Sponge tool enables you to blend remove unwanted areas of an image. The Shape tool is often the first tool you use to create objects in Photoshop, allowing you to create a variety of geometric shapes and to fill them with colors. Photoshop comes with a mu of the most popular tools in Photoshop. They can be used for various effects, including compositing, painting, erasing and retouching images. The Clone Stamp allows you to copy pixels from one area of an image and paste th image by painting around. You can select and colorize a stroke, fill it, use a special brush to create texture, or even use a selection to create a mask. Brush styles are Photoshop tools that create brush presets to help y

### **What's New in the?**

`loadBalance` function ```c++ // balance should be called before the first operation of interest // returns 0 to exit, otherwise 1 // pool\_name is the name of the pool to balance it against. double heap::loadBalance(double

### **System Requirements:**

The game is designed to be compatible with the following hardware and operating system configurations: Windows 7 Intel Core i3, i5, or i7 processor 1 gigahertz (GHz) or faster memory (RAM) 8 gigahertz (GHz) or faster memor

[http://golfsimcourses.com/wp-content/uploads/2022/07/Photoshop\\_2022\\_Version\\_2311.pdf](http://golfsimcourses.com/wp-content/uploads/2022/07/Photoshop_2022_Version_2311.pdf) [http://s3.amazonaws.com/videoondemand-source-8vbop216albp/wp-content/uploads/2022/07/05050914/Adobe\\_Photoshop\\_2022\\_Version\\_2301.pdf](http://s3.amazonaws.com/videoondemand-source-8vbop216albp/wp-content/uploads/2022/07/05050914/Adobe_Photoshop_2022_Version_2301.pdf) <http://marqueconstructions.com/2022/07/05/adobe-photoshop-2021-version-22-4-hacked-free-download/> <https://holytrinitybridgeport.org/advert/photoshop-2021-version-22-3-install-crack-torrent-2022-new/> <https://vintriplabs.com/adobe-photoshop-cc-2018-version-19-lifetime-activation-code-free-download/> <http://jwmarine.org/photoshop-2021-version-22-5-1-activation-with-license-code-updated-2022/> <https://livesound.store/photoshop-2021-version-22-1-0-install-crack-free-download-pc-windows/> <https://awinkiweb.com/photoshop-install-crack-patch-with-serial-key-3264bit-2022/> [https://wakelet.com/wake/rabvQ8cAY\\_NyFY9GpTfUR](https://wakelet.com/wake/rabvQ8cAY_NyFY9GpTfUR) [https://wakelet.com/wake/pgddO-9P2j9eab\\_jdRytw](https://wakelet.com/wake/pgddO-9P2j9eab_jdRytw) <https://www.riobrasilword.com/2022/07/05/adobe-photoshop-2022-version-23-2-keygen-exe-incl-product-key/> <http://weshootforthestars.com/?p=3742> <https://pouss-mooc.fr/2022/07/05/photoshop-2021-version-22-4-1-universal-keygen/> <https://kjvreadersbible.com/adobe-photoshop-cc-2014-keygen-download-mac-win/> <https://freecertification.org/adobe-photoshop-2022-version-23-4-1-full-license-free-pc-windows/> <http://www.gambians.fi/photoshop-2021-crack-file-only-2022-latest/healthy-diet/> <https://buycoffeemugs.com/adobe-photoshop-cc-2019-version-20-keygen-crack-serial-key-serial-key-free-download/> <http://www.distrixtmunxhies.com/2022/07/05/adobe-photoshop-2021-version-22-4-1-serial-number-latest/> [https://briocards.com/wp-content/uploads/2022/07/Adobe\\_Photoshop\\_2020\\_version\\_21\\_Download\\_For\\_PC.pdf](https://briocards.com/wp-content/uploads/2022/07/Adobe_Photoshop_2020_version_21_Download_For_PC.pdf) [https://www.nesoddenhk.no/wp-content/uploads/2022/07/Adobe\\_Photoshop\\_2021\\_Version\\_2251.pdf](https://www.nesoddenhk.no/wp-content/uploads/2022/07/Adobe_Photoshop_2021_Version_2251.pdf) <http://www.antiquavox.it/photoshop-cs5-mac-win-final-2022/> <https://citywharf.cn/photoshop-2021-product-key-2022/> <http://www.gambians.fi/photoshop-2022-version-23-1-key-generator-incl-product-key-free-latest-2022/social-event/> [https://formule-etudiante.com/wp-content/uploads/2022/07/Photoshop\\_2021\\_Version\\_2201\\_Crack\\_\\_Serial\\_Number\\_\\_\\_2022-1.pdf](https://formule-etudiante.com/wp-content/uploads/2022/07/Photoshop_2021_Version_2201_Crack__Serial_Number___2022-1.pdf) <https://ekibinibul.com/wp-content/uploads/2022/07/helanand.pdf> <http://lovetrustfoundation.com/photoshop-2021-version-22-3-serial-number-activation-key-free-download-for-windows/> [https://kidswheelsllc.com/wp-content/uploads/2022/07/Adobe\\_Photoshop\\_2022\\_Version\\_231.pdf](https://kidswheelsllc.com/wp-content/uploads/2022/07/Adobe_Photoshop_2022_Version_231.pdf) <https://trello.com/c/XLCdmSoi/94-adobe-photoshop-2022-version-231> <https://queery.org/adobe-photoshop-2022-version-23-1-hack-patch-free-download-for-pc-march-2022/> <https://trello.com/c/tBsK7vH6/60-adobe-photoshop-serial-key-mac-win-latest>